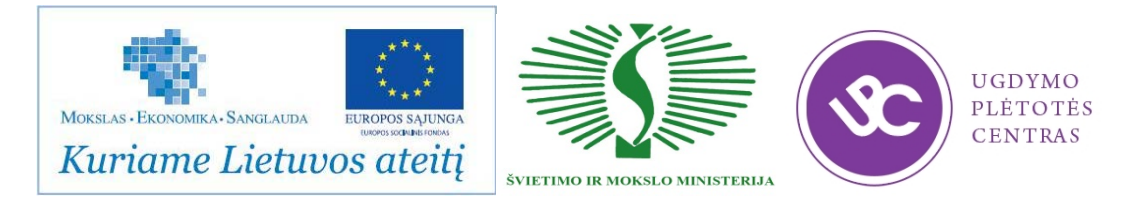

## **PROFESIJOS MOKYTOJŲ/DĖSTYTOJŲ TECHNOLOGINIŲ KOMPETENCIJŲ TOBULINIMO PROGRAMA**

## **1. Teikėjas**

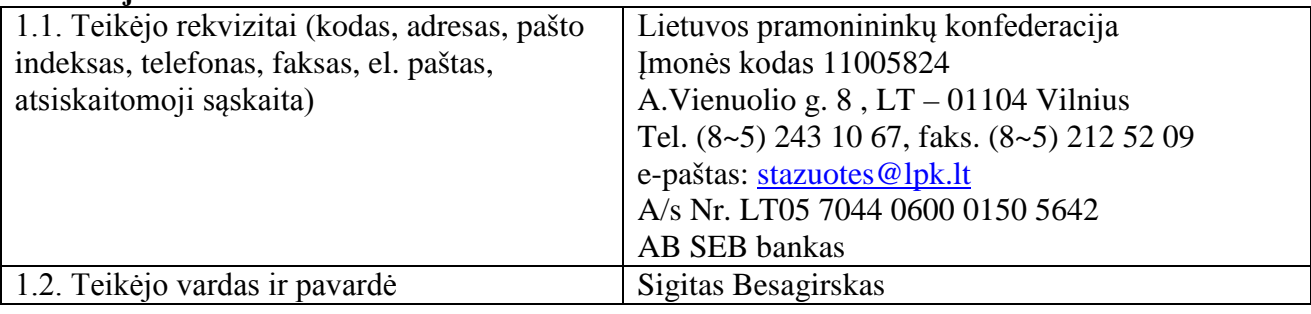

#### **2.1. Programos pavadinimas**

**Želdynų projektavimo ir įrengimo technologinių kompetencijų tobulinimo programa**

## **2.2. Programos lygis – nacionalinė**

#### **2.3. Programos vykdytojas**

Ugdymo plėtotės centras

#### **3. Programos rengėjai**

Vladimiras Eicher-Lorka, UAB "Floralita" Dizainas, kūrybos direktorius Skaidra Vaicekauskienė, VšĮ Informacijos technologijų mokymo centro direktorė Vilma Eidukynaitė, VšĮ Informacijos technologijų mokymo centro projektų vadovė Danguolė Laužikienė, Panevėžio M.Rimkevičaitės technologinės mokyklos profesijos mokytojametodininkė

#### **4. Programos anotacija**

Želdynų projektavimo ir įrengimo technologinių kompetencijų programa parengta vykdant Praktinio profesinio mokymo išteklių plėtros programos projekta "Profesijos mokytojų ir dėstytojų technologinių kompetencijų tobulinimo sistemos sukūrimas ir įdiegimas".

Praktinio profesinio mokymo plėtros programoje, patvirtintoje Lietuvos ir mokslo ministro 2007m. gruodžio mėn.3d. įsakymu Nr.ISAK -2333 ( programos pakeitimas LR švietimo ir mokslo ministro 2008m. gruodžio mėn. 4d. įsakymu Nr.ISAK – 3329), pažymima, kad pasikeitusi šalies ūkio struktūra: nemažai tradicinių ūkio sektorių sunyko, o jų vietą užėmė visiškai naujos ekonominės veiklos, daugiausiai paslaugų srityje, o tai nulėmė mažesnį tam tikrų profesijų ir tų profesijų asmenis rengiančios profesinio mokymo sistemos patrauklumą.

Integracija į Europos ir pasaulio ekonominę sistemą, intensyvi konkurencija, darbo našumo didinimas, informacinių technologijų diegimas lėmė šalies technologinę kaitą, kuri profesinio mokymo įstaigose nebuvo įvykdyta. Tai lėmė atotrūkis tarp ūkio ir mokymo reikmėms naudojamų technologijų ir profesinio mokymo įstaigų abiturientų įgytų kompetencijų neatitiktį darbo rinkos poreikiams. Esama padėtis skatina želdynų projektavimo ir įrengimo sektoriaus srities profesijos mokytojus prisitaikyti prie besikeičiančių aplinkos sąlygų bei patiems mokėti ir paslaugų sektoriui rengiančius darbuotojus mokyti dirbti naudojant informacines technologijas ir naujausią technologinę įrangą. Projekto metu, siekiant nustatyti kvalifikacijos tobulinimo poreikius, buvo apklausti šalies profesijos mokytojai bei želdynų projektavimo ir įrengimo įmonių atstovai. Želdynų projektavimo ir įrengimo technologijų kompetencijų tobulinimo programos tikslas tobulinti dekoratyvinio apželdinimo pedagogų praktinius įgūdžius ir žinias, kad jie būtų kompetentingi perduoti želdynų projektavimo ir įrengimo naujoves mokiniams, suformuotas remiantis konkrečiu poreikiu. Kompetencijų tobulinimo programa bus vykdoma UAB "Floralita" Dizainas bei Informacijos technologijų mokymo centro gamybinėje bazėje. Šių organizacijų atstovai – programos rengėjai – formuodami mokymo turinį vadovaujasi konkrečios įmonės naudojamomis technologijomis, darbo organizavimo tvarka, dokumentacija.

Želdynų projektavimo ir įrengimo technologijų kompetencijų tobulinimo programa susideda iš dviejų bendrųjų teorinių modulių, skirtų mokyti ne didesnę nei **7** asmenų grupę, ir šešių specialiųjų praktinių modulių, kuriuos kiekvienas besimokantysis pasirenka ir mokosi individualiai. Bendra programos trukmė 384 val. Siekiamas gauti programos baigimo pažymėjimą, profesijos mokytojai turi baigti visus bendruosius modulius ir bent vieną specialųjį.

Programos tikslinė grupė (dalyviai) – profesinio mokymo institucijų profesijos mokytojai, rengiantys specialistus želdynų projektavimo ir įrengimo įmonėms. Programos dalyviams būtinos braižybos ir informacinių technologijų pagrindų žinios.

Želdynų projektavimo ir įrengimo technologijų kompetencijų tobulinimo programos realizavimui bus naudojami instruktavimo, pažintinio vizito, darbo su mechanizmais, savarankiško darbo, diskusijos, paskaitos metodai. Programos dalyvio įgytos technologinės kompetencijos formaliai bus vertinamos "Įskaityta/Neįskaityta", atlikus pirmajame bendrajame modulyje Mokytojo ataskaitą, savarankiškai parengus ir pristačius projektą, specialiuose moduliuose sėkmingai atlikus savarankišką praktinę užduotį.

Programos įgyvendinimo metu bus naudojami paskaitų konspektai, UAB "Floralita" Dizainas darbo įrangos ir mechanizmų bei jų priežiūros instrukcijos, Informacijos technologijų mokymo centro bei UAB "Floralita" Dizainas įmonių dokumentacija. Mokomoji medžiaga bus pateikta kiekvienam mokymų dalyviui elektronine forma prieš prasidedant mokymams projekto "Profesijos mokytojų ir dėstytojų technologinių kompetencijų tobulinimo sistemos sukūrimas ir įdiegimas" informacinėje sistemoje www.upc.smm.lt/projektai/sistema/modelis.

Bendrųjų modulių mokymas gali būti organizuojamas nuosekliuoju ir nenuosekliuoju būdu UAB "Floralita" Dizainas ir VšĮ Informacijos technologijų mokymo centras įmonėse. Specialiųjų modulių praktinis mokymas vykdomas pagal iš anksto su įmone ir mokytoju suderintą individualų grafiką tose pačiose įmonėse: UAB "Floralita" Dizainas ir VšĮ Informacijos technologijų mokymo centras.

#### **5. Programos paskirtis/tikslas**

Tobulinti profesijos mokytojų želdynų projektavimo ir įrengimo technologines kompetencijas

#### **6. Programos uždaviniai**

6.1. Supažindinti su želdynų projektavimo ir įrengimo technologinių procesų organizavimų įvairiose Lietuvos įmonėse.

6.2. Supažindinti su želdynų projektavimo ir įrengimo technologijų naujovėmis ir plėtros tendencijomis Lietuvoje ir užsienyje.

6.3. Tobulinti želdynų įrengimo ir priežiūros darbų (tvarkyti želdinius, organizuoti želdynų priežiūrą, auginti ir panaudoti dekoratyvinius žolinius ir sumedėjusius augalus) technologines kompetencijas.

6.4. Technologinių kompetencijų tobulinimas projektuojant gėlynus ir želdynus kompiuterinėmis programomis.

6.5. Tobulinti šiuolaikiškų želdynų įrengimo ir atnaujinimo (drenažo, laistymo, apšvietimo sistemų) technologijų technologines kompetencijas.

6.6. Tobulinti technologines kompetencijas dirbant AutoCAD arba lygiaverte programa.

6.7. Tobulinti technologines kompetencijas dirbant su profesionalia RELUX arba lygiaverte apšvietimo skaičiavimo programa.

6.8. Tobulinti projektavimo Sketchup arba lygiaverte programa technologines kompetencijas.

#### **7. Programos struktūra**

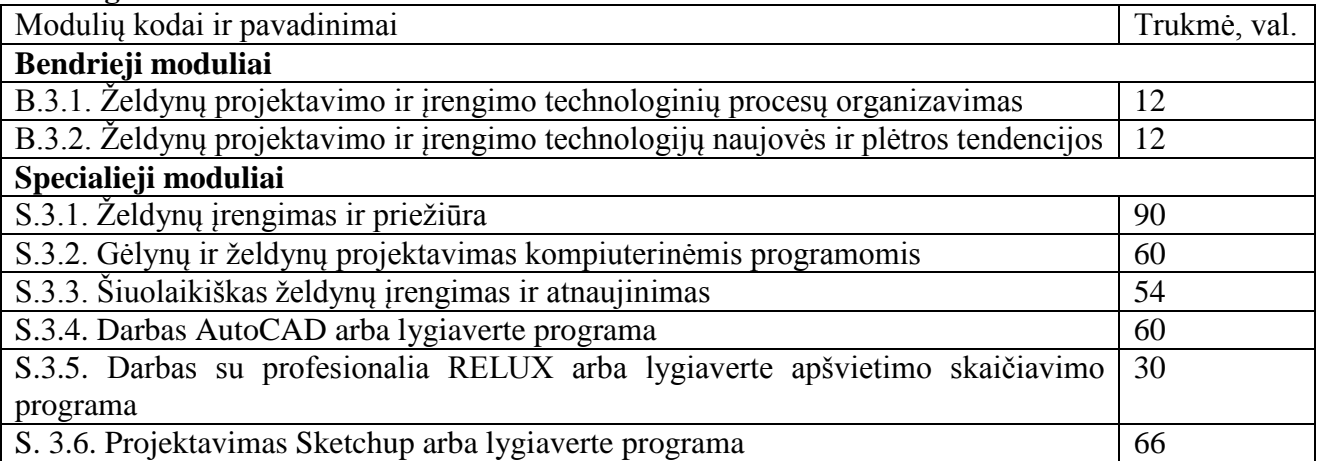

Bendrieji moduliai yra privalomi visiems pagal programą besimokantiems mokytojams. Specialieji moduliai yra mokytojo pasirenkami. Siekdamas gauti kvalifikacijos tobulinimo pažymėjimą mokytojas turi baigti visus bendruosius modulius ir bent vieną specialųjį.

#### **8. Mokymo turinys Bendrieji moduliai**

#### **Pirmojo bendrojo modulio kodas ir pavadinimas**

B.3.1. Želdynų projektavimo ir įrengimo technologinių procesų organizavimas

#### **Modulio paskirtis**

Supažindinti su želdynų projektavimo ir įrengimo technologinių procesų organizavimu įvairiose Lietuvos įmonėse

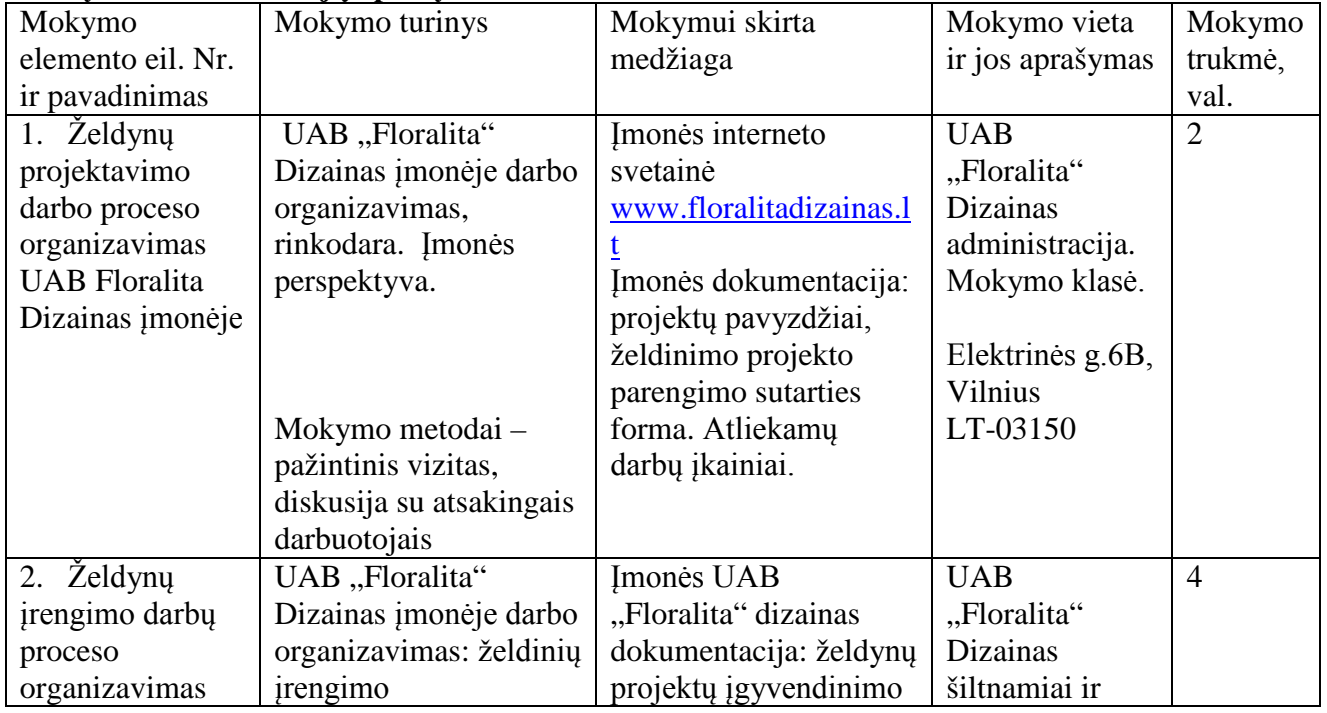

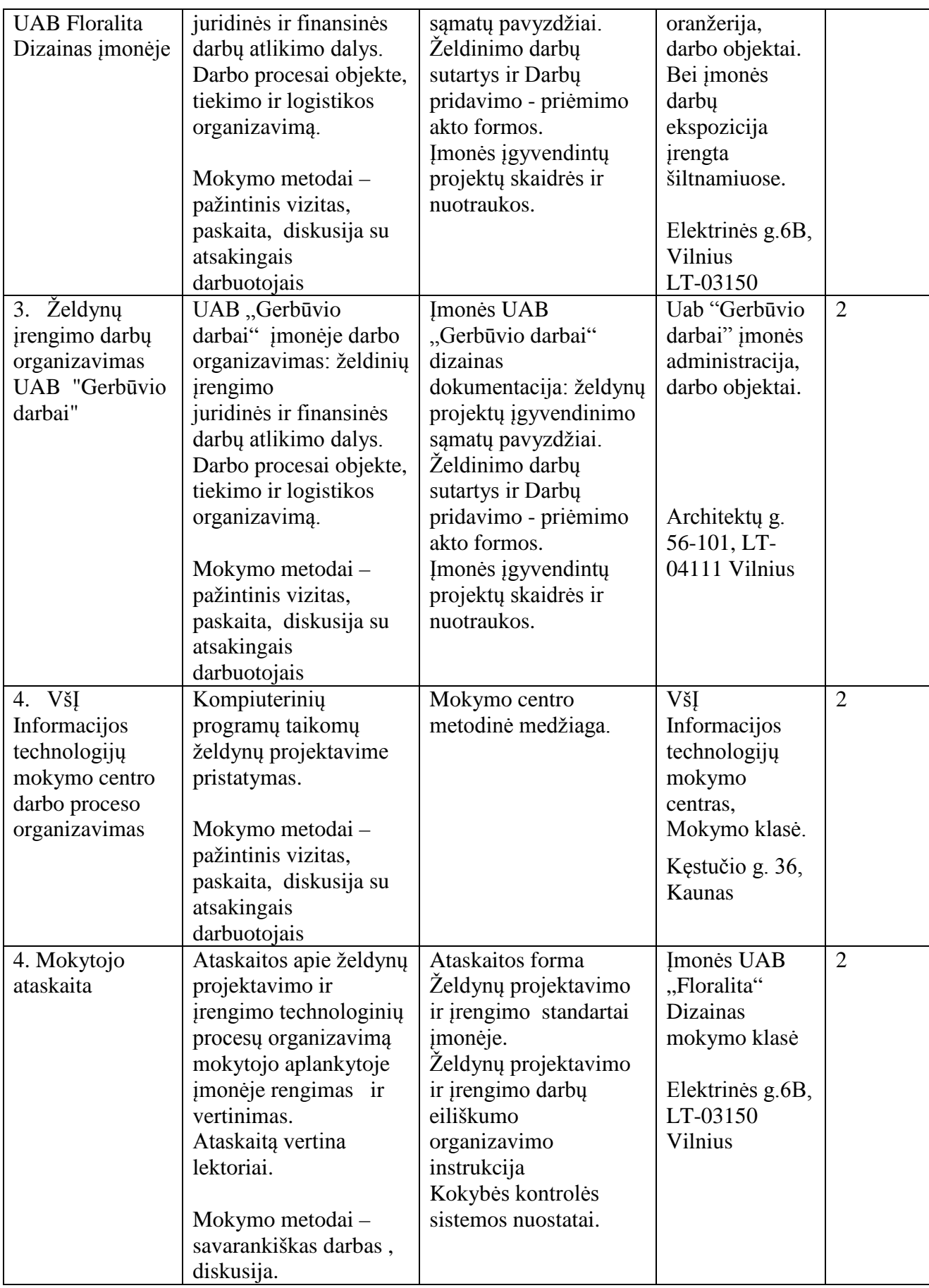

Raimondas Kasparavičius – UAB "Floralita"Dizainas vadovas

Vladimiras Eicher-Lorka - UAB "Floralita"Dizainas kūrybos vadovas Renata Mikailionytė – UAB "Floralita"Dizainas " landšafto dizainerė Rimantas Markevičius - UAB "Gerbuvio darbai", įmonės direktorius Vilma Eidukynaitė, VšĮ Informacijos technologijų mokymo cento projektų vadovė

#### **Antrojo bendrojo modulio kodas ir pavadinimas**

B.3.2. Želdynų projektavimo ir įrengimo technologijų naujovės ir plėtros tendencijos

## **Modulio paskirtis**

Supažindinti su želdynų projektavimo ir įrengimo technologijų naujovėmis ir plėtros tendencijomis Lietuvoje ir užsienyje.

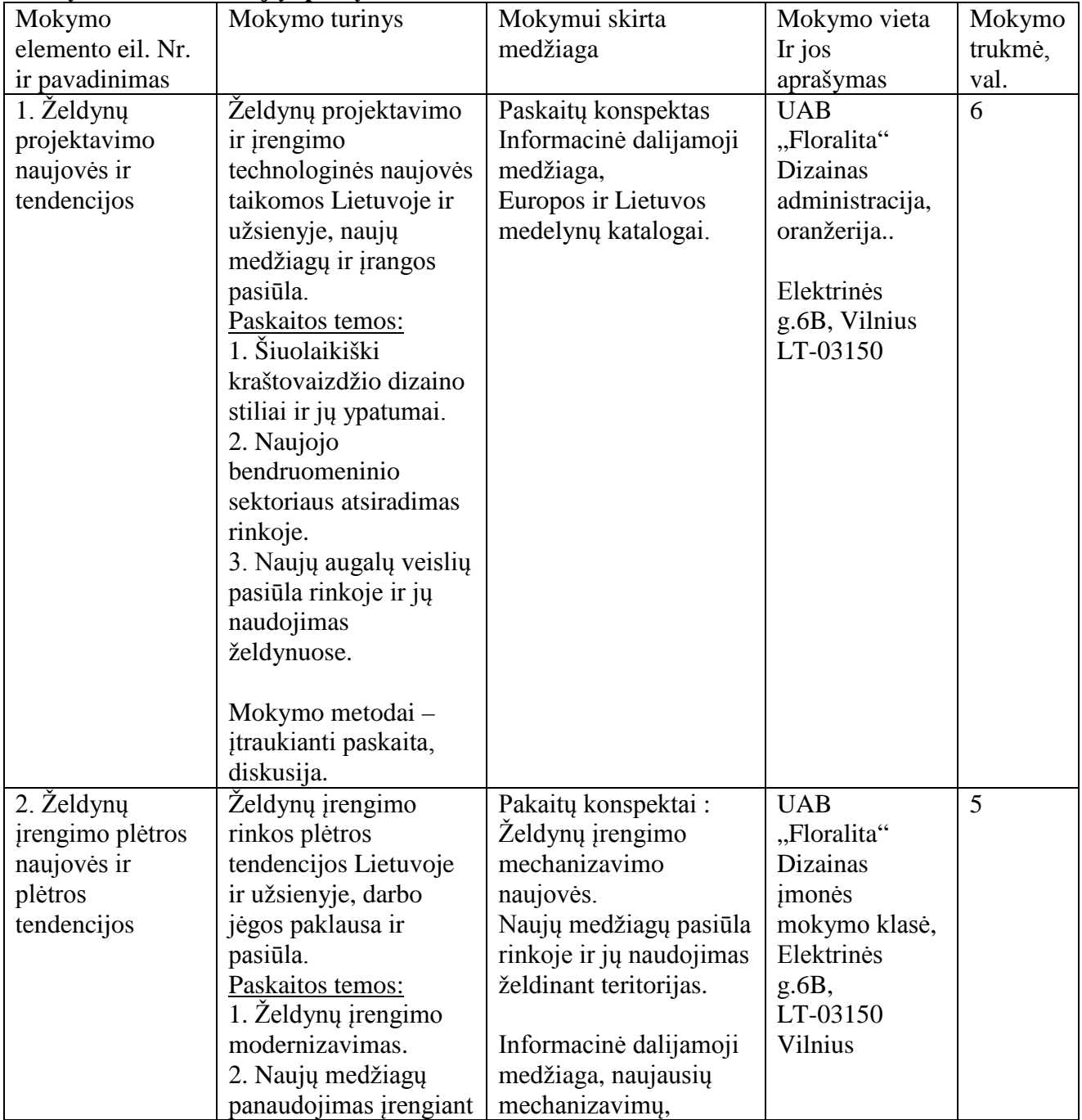

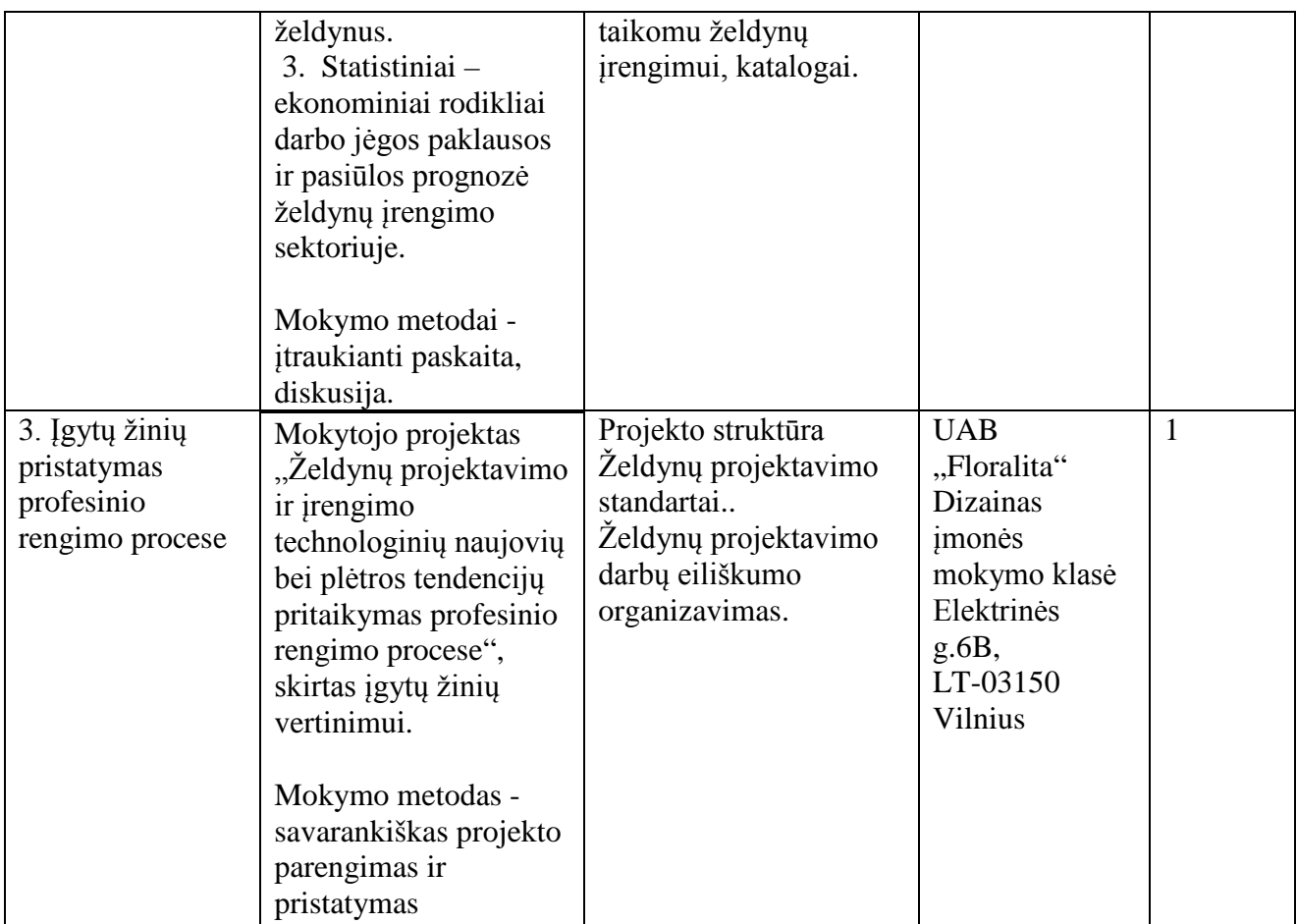

Vladimiras Eicher-Lorka - UAB "Floralita"Dizainas kūrybos vadovas. Raimondas Kasparavičius – UAB "Floralita"Dizainas vadovas. Renata Mikailionytė – UAB "Floralita Dizainas" landšafto dizainerė

#### **Specialieji moduliai**

#### **Modulio kodas ir pavadinimas**

S.3.1. Želdynų įrengimas ir priežiūra

#### **Modulio paskirtis**

Tobulinti želdynų įrengimo ir priežiūros darbų (tvarkyti želdinius, organizuoti želdynų priežiūrą, auginti ir panaudoti dekoratyvinius žolinius ir sumedėjusius augalus) technologines kompetencijas.

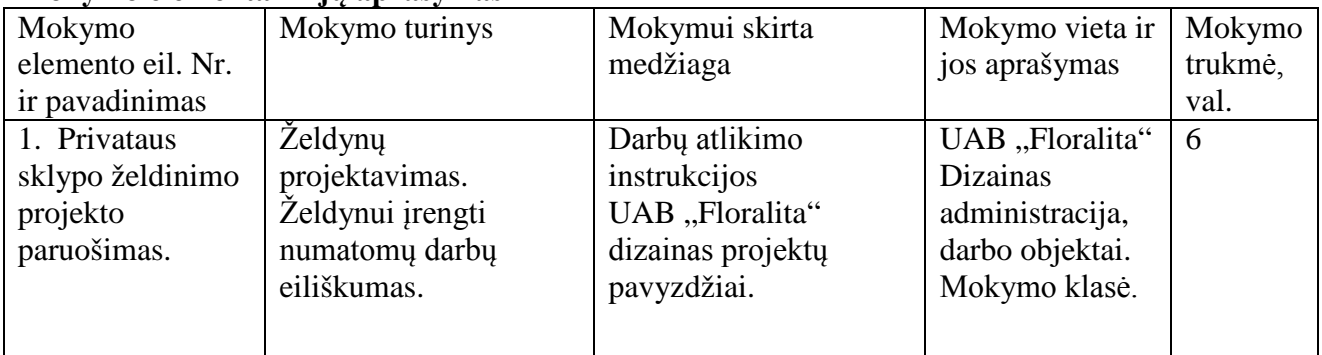

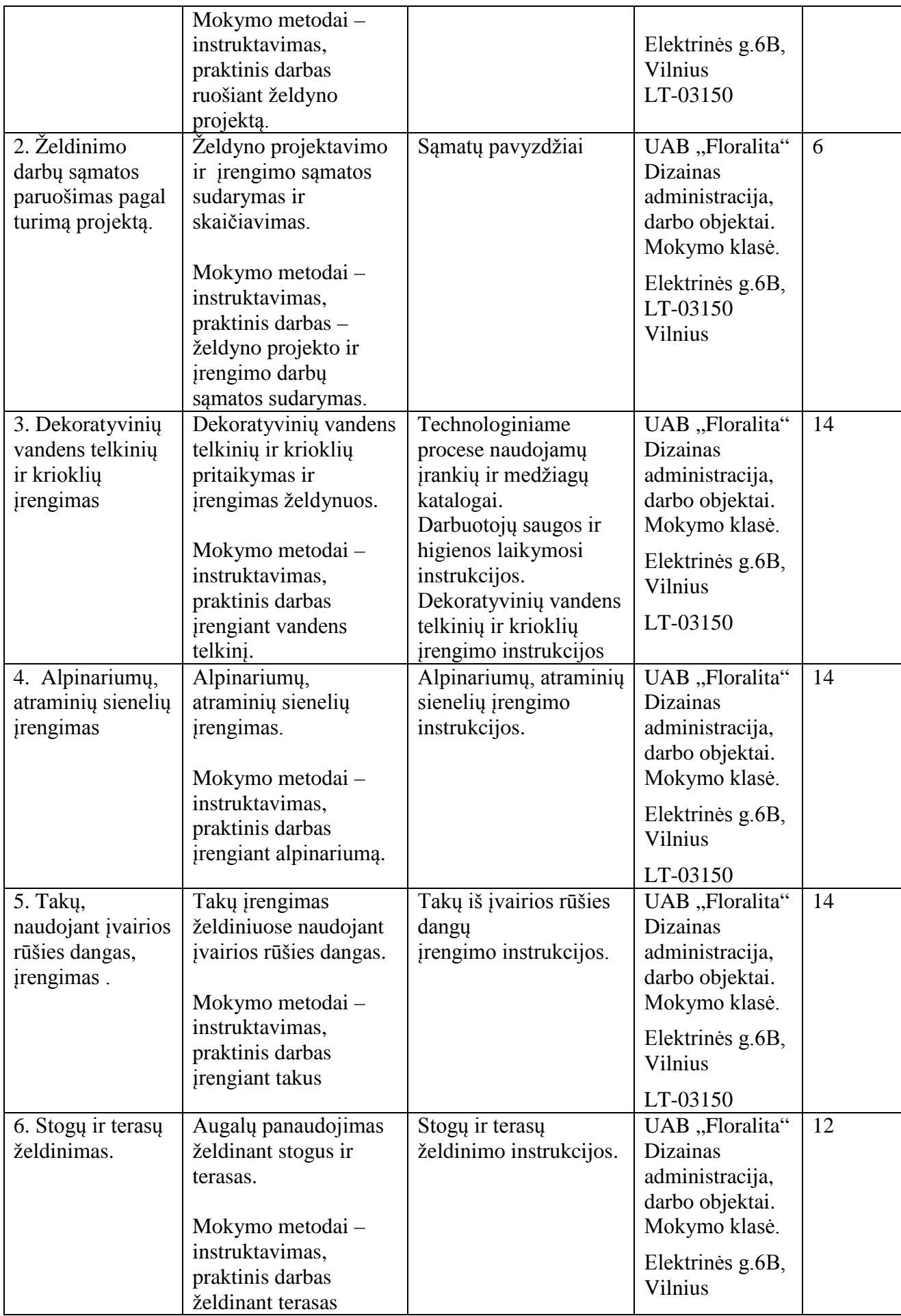

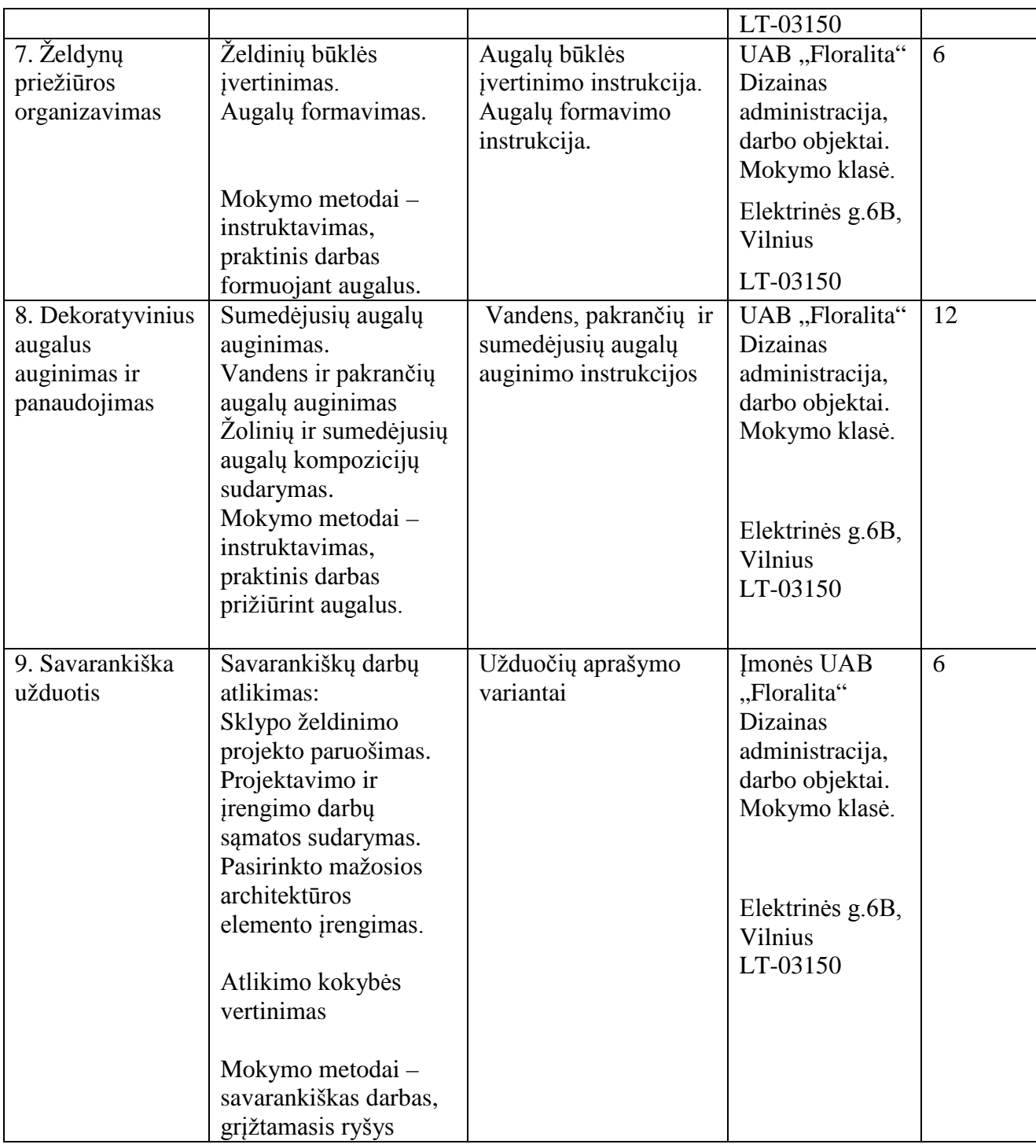

Vladimiras Eicher-Lorka - UAB "Floralita"Dizainas kūrybos vadovas. Raimondas Kasparavičius – UAB "Floralita"Dizainas vadovas. Renata Mikailionytė – UAB "Floralita"Dizainas landšafto dizainerė

#### **Modulio kodas ir pavadinimas**

S.3.2. Gėlynų ir želdynų projektavimas kompiuterinėmis programomis

#### **Modulio paskirtis**

Tobulinti gėlynų ir želdynų projektavimą kompiuterinėmis programomis technologines kompetencijas.

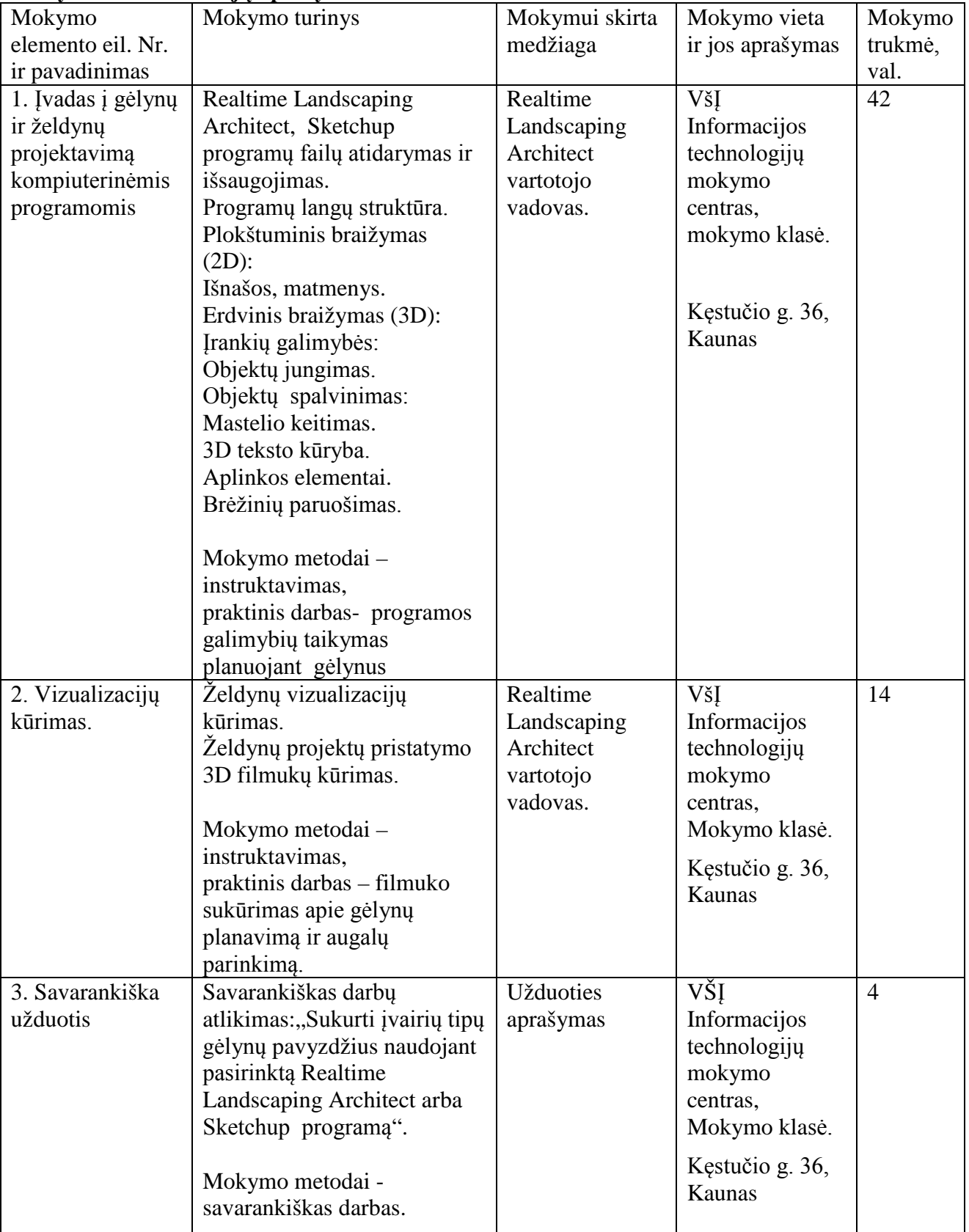

## **Mokymo elementai ir jų aprašymas**

**Mokytojų mokytojo (-ų) darbo patirtis ir kompetencijos**

#### **Modulio kodas ir pavadinimas**

S.3.3. Šiuolaikiškas želdynų įrengimas ir atnaujinimas

#### **Modulio paskirtis**

Tobulinti šiuolaikiškų želdynų įrengimo ir atnaujinimo (drenažo, laistymo, apšvietimo sistemų) technologijų technologines kompetencijas.

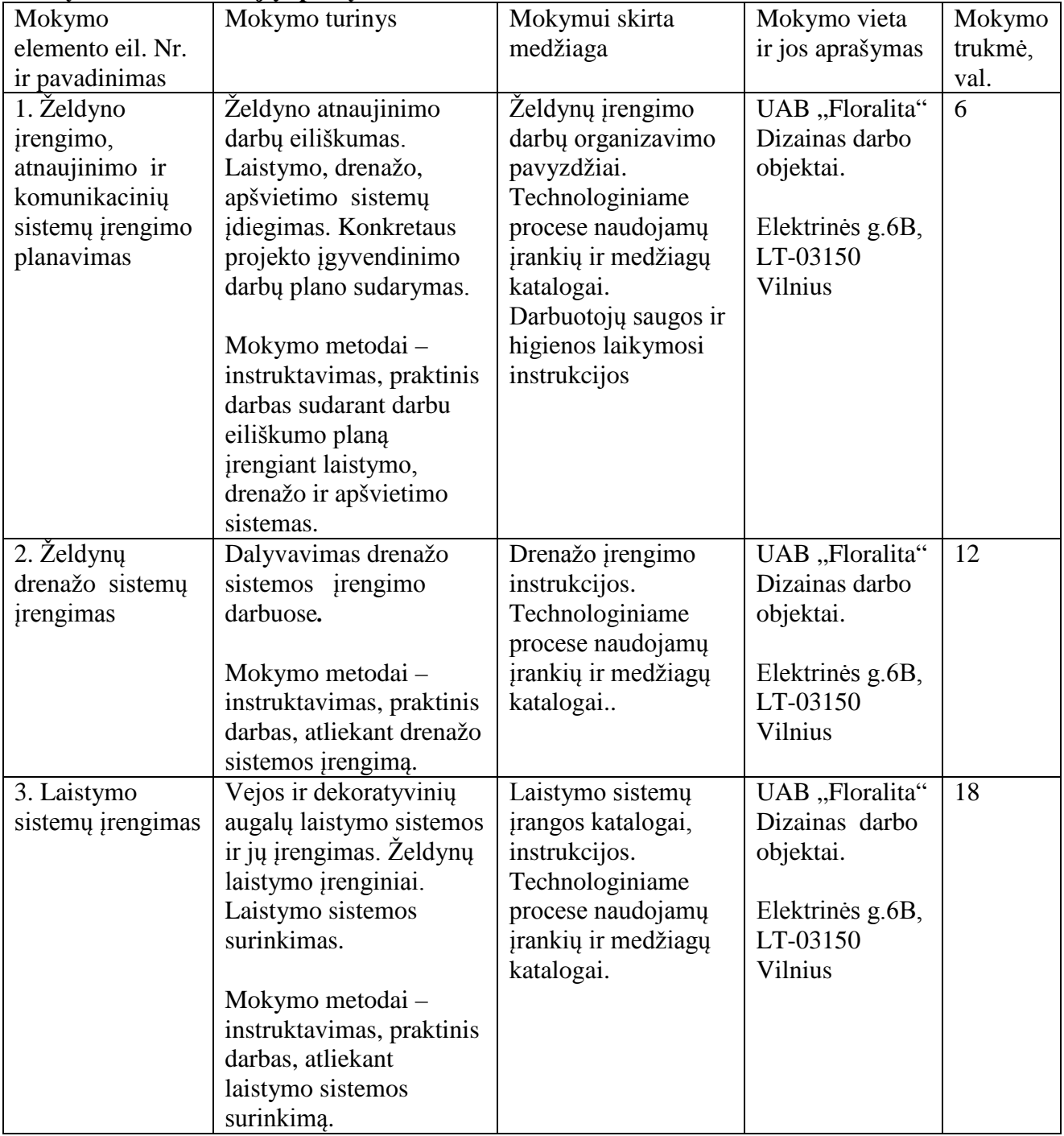

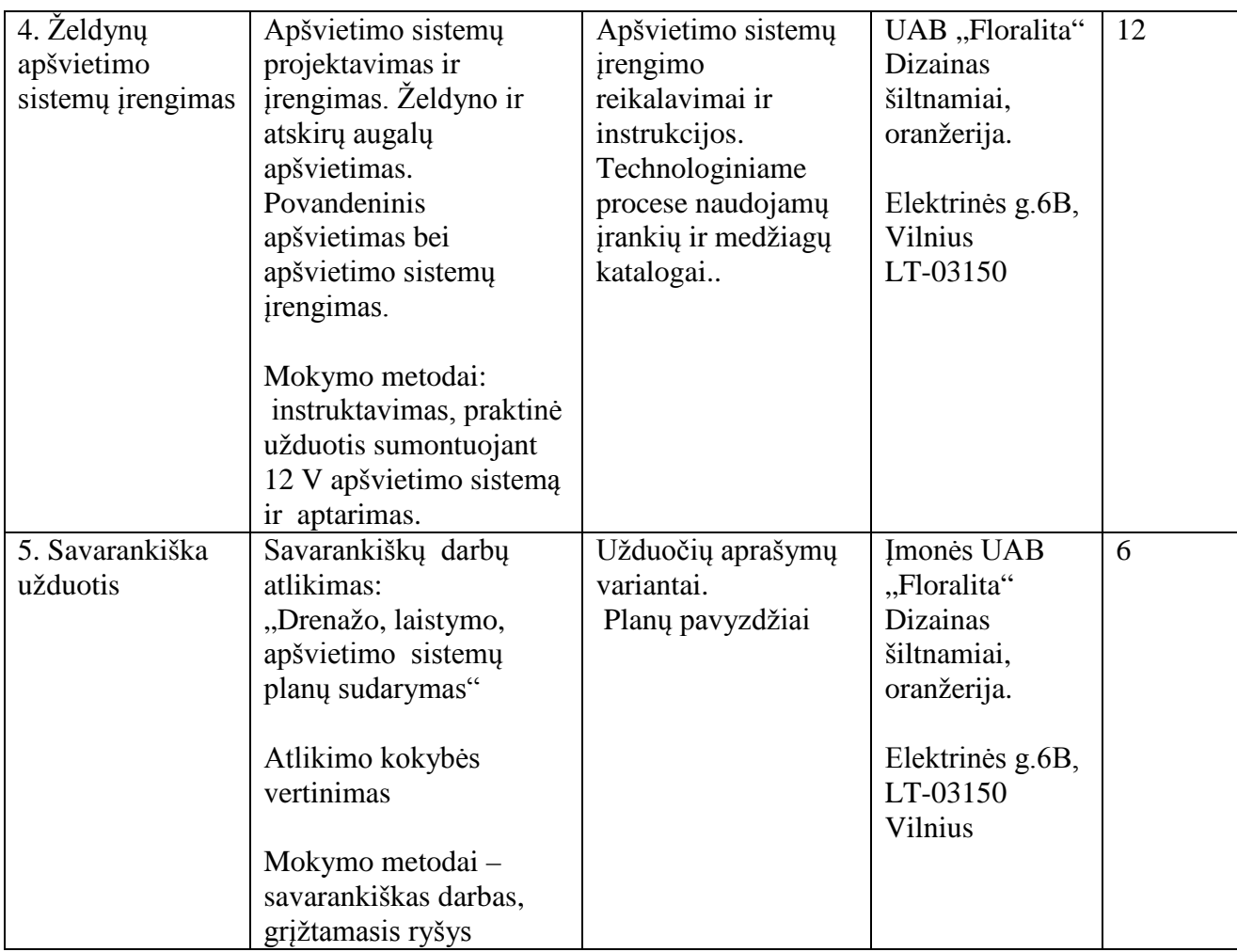

Eduardas Derenka - firmos "Ginalas" darbuotojas Ramūnas Rederis. - UAB "SODO" vadybininkas, laistymo sistemų auditorius Gitana Rėderienė - UAB "SODO" kraštotvarkos architektė Renata Mikailionytė – UAB "FD" landšafto dizainerė Vladimiras Eicher-Lorka - UAB "Floralita"Dizainas kūrybos vadovas, turintis praktinių įgūdžių kompetencijas

#### **Modulio kodas ir pavadinimas**

S.3.4. Darbas AutoCAD arba lygiaverte programa

#### **Modulio paskirtis**

Tobulinti technologines kompetencijas dirbant Autocad arba lygiaverte programa.

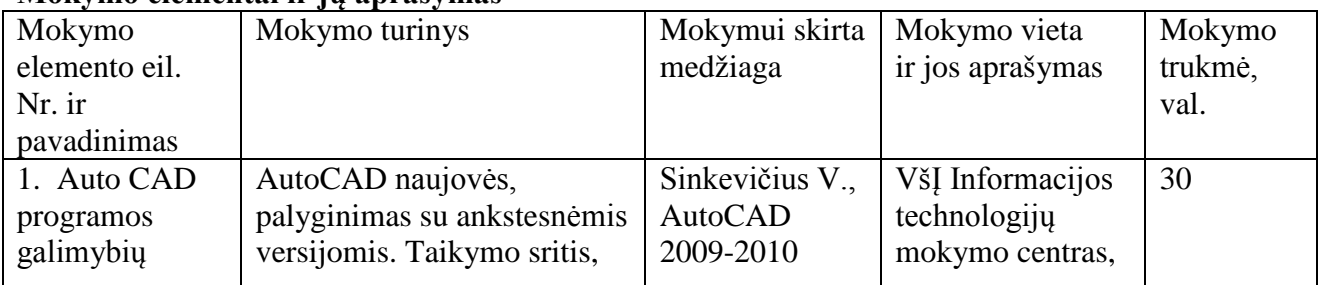

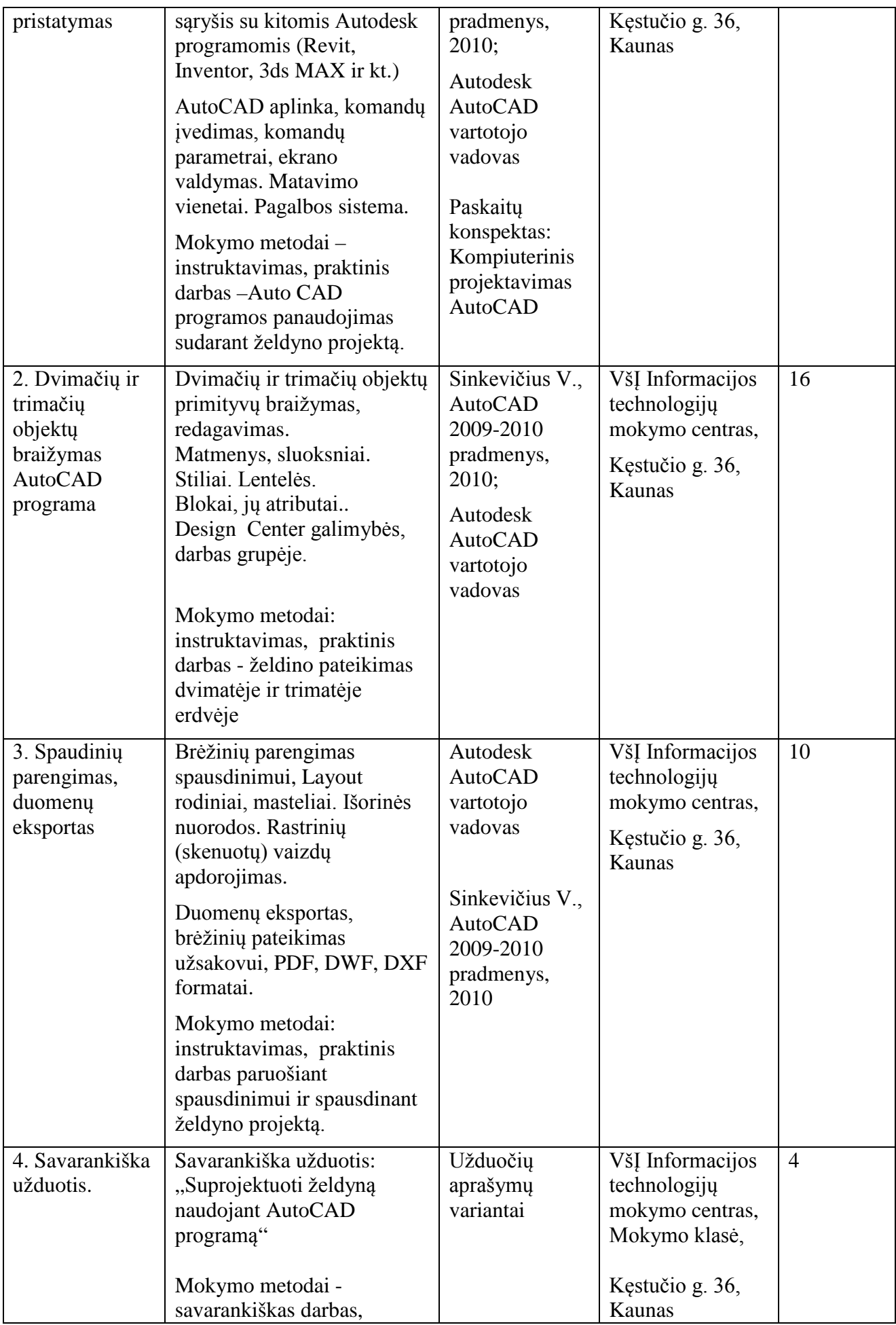

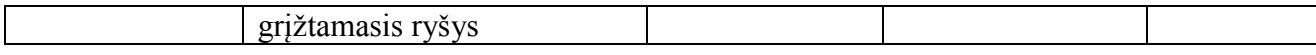

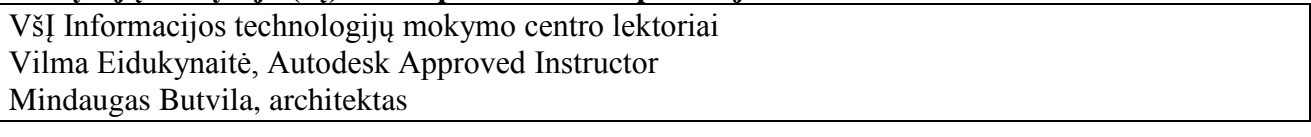

#### **Modulio kodas ir pavadinimas**

S.3.5. Darbas su profesionalia RELUX arba lygiaverte apšvietimo skaičiavimo programa

#### **Modulio paskirtis**

Tobulinti technologines kompetencijas dirbant su profesionalia RELUX arba lygiaverte apšvietimo skaičiavimo programa.

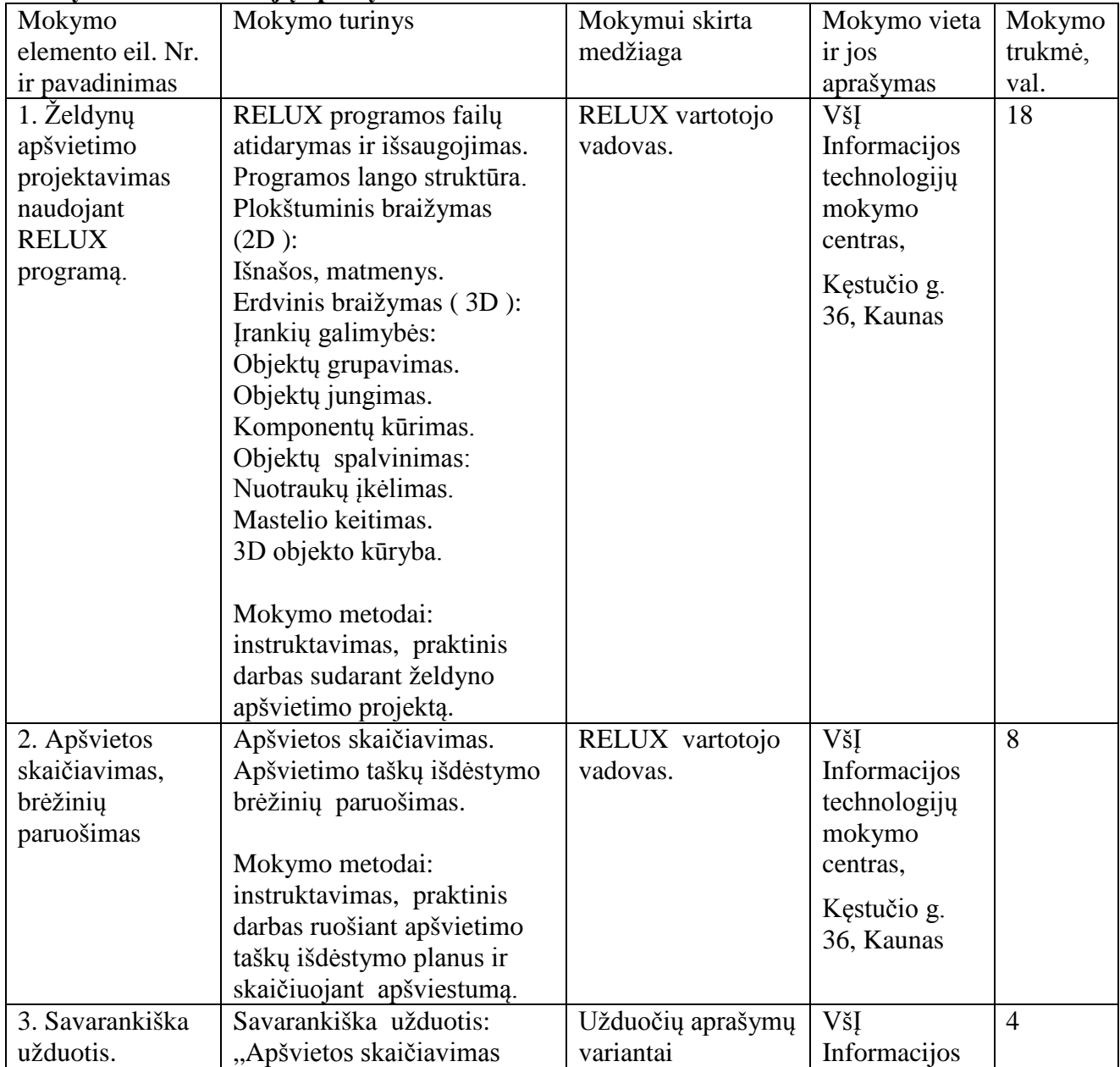

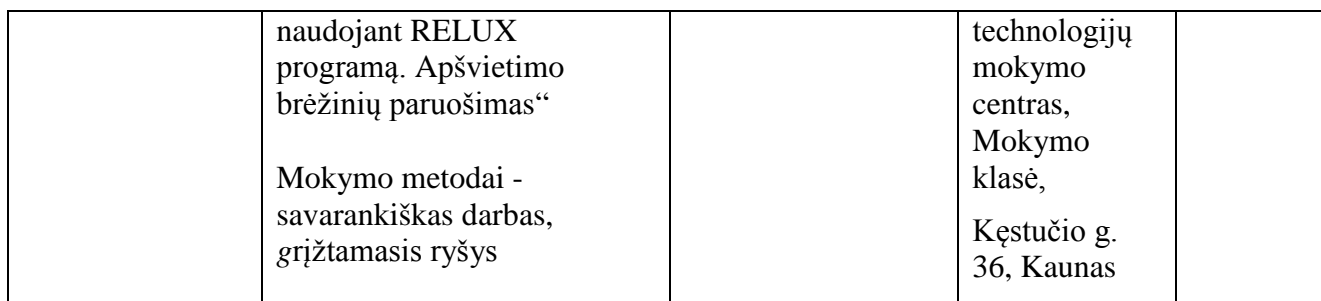

VšĮ Informacijos technologijų mokymo centro lektoriai Juozas Stasiulevičius, UAB "Promodus IO". Daiva Pimpytė, UAB "Promodus IO".

#### **Modulio kodas ir pavadinimas**

S.3.6. Projektavimas Sketchup arba lygiaverte programa

#### **Modulio paskirtis**

Tobulinti projektavimo Sketchup arba lygiaverte programa technologines kompetencijas.

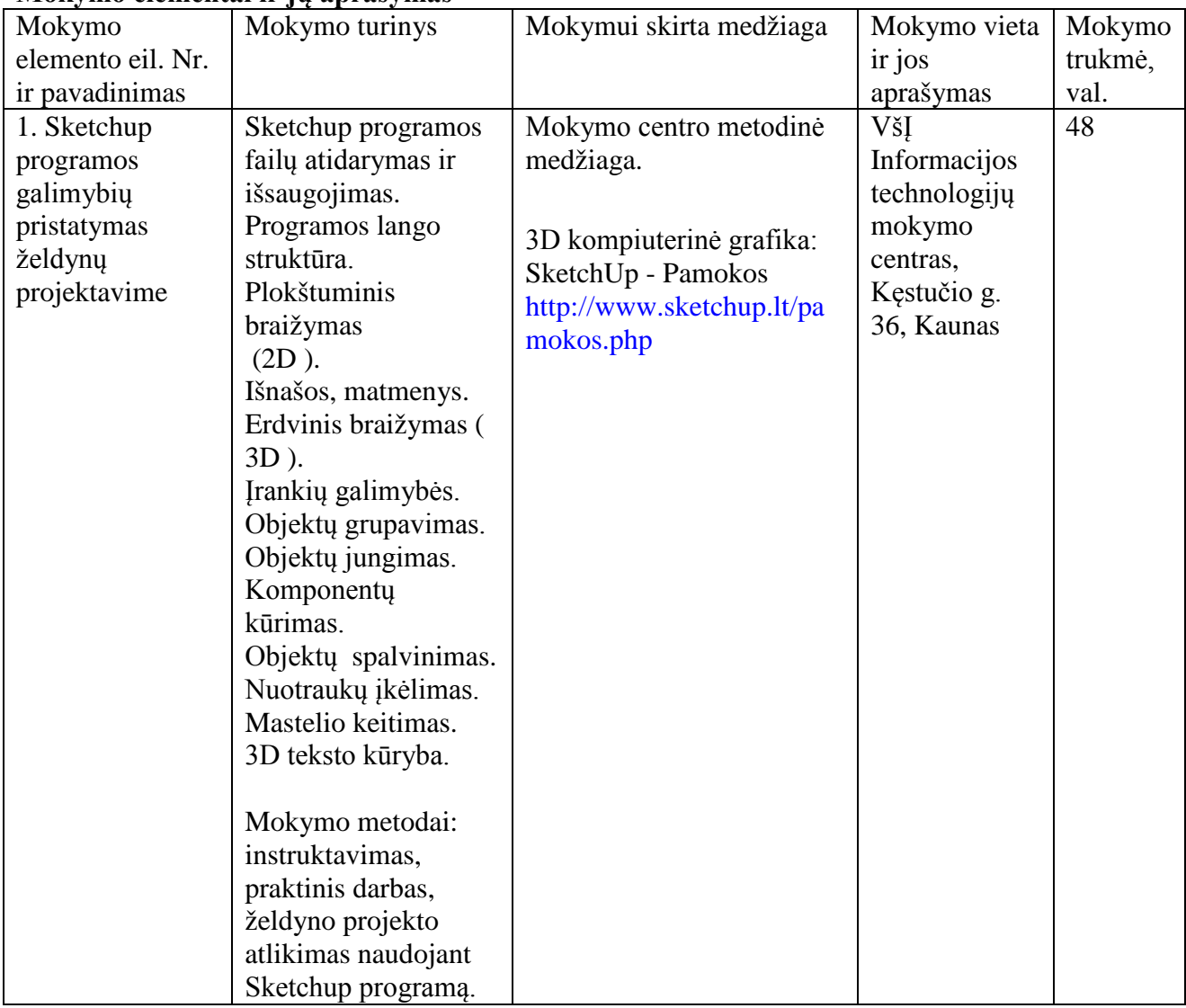

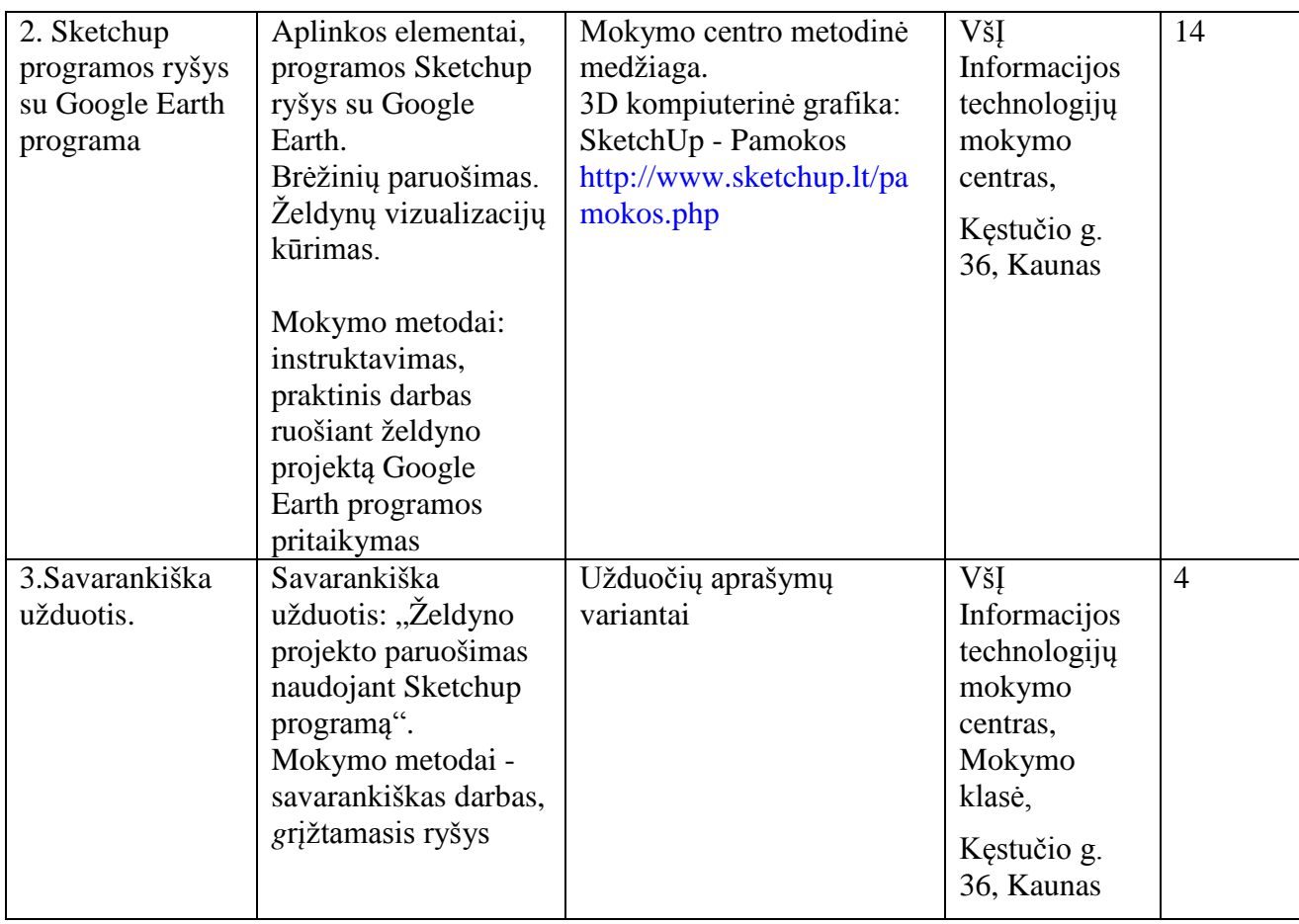

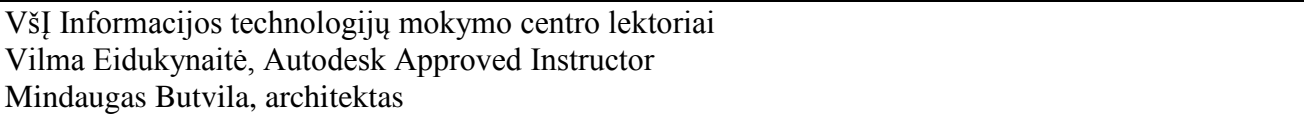

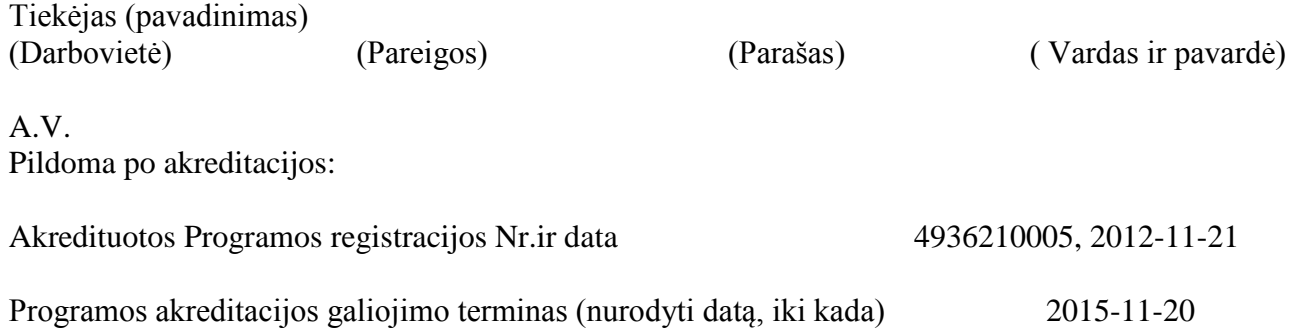

## **PROFESIJOS MOKYTOJŲ/DĖSTYTOJŲ ŽELDYNŲ PROJEKTAVIMO IR ĮRENGIMO TECHNOLOGINIŲ KOMPETENCIJŲ TOBULINIMO PROGRAMOS RENGIMUI NAUDOTA LITERATŪRA**

- 1. Auodesk AutoCAD vartotojo vadovas.
- 2. Bankauskienė N., Augustinienė A., Čiučiuikienė N., (2008).Patarimai rengiantiems Mokyklų vadovų, jų pavaduotojų ugdymui, ugdymą organizuojančių skyrių vedėjų, mokytojų, pagalbos mokiniams specialistų Kvalifikacijos tobulinimo programas.Mokytojų kompetencijos centras.
- 3. Laužackas R., Dienys V.(2004). Profesijos mokytojų strateginių kompetencijų nustatymo ir jų kvalifikacijos tobulinimo modulių rengimo metodika. Vilnius Profesinio mokymo metodikos centras.
- 4. Lietuvos Respublikos švietimo ir mokslo ministro įsakymas( 2007m. gruodžio3d. Nr.ISAK-2333) "Dėl Praktinio profesijos mokymo išteklių plėtros programos patvirtinimo" bei jo pakeitimai: 2010m. birželio 2d. Nr. V-815, 2011m.kovo 17d. V-440, 2011m. lapkričio 2 d. Nr.V-2053, 2012m. vasario 8d. Nr. V- 235, 2012m. gegužės 7d.Nr.V- 759.
- 5. Lietuvos Respublikos švietimo ir mokslo ministro įsakymas( 2007m. lapkričio 23d. Nr. ISAK-2275), Dėl mokyklų vadovų, jų pavaduotojų ugdymui, ugdymą organizuojančių skyrių vedėjų, mokytojų, pagalbos mokiniui specialistų kvalifikacijos tobulinimų programų tvarkos aprašo patvirtinimo".
- 6. Lietuvos Respublikos švietimo ir mokslo ministro įsakymas( 2007m. kovo 29d. Nr. ISAK-556) "Dėl mokyklų vadovų, jų pavaduotojų ugdymui, ugdymą organizuojančių skyrių vedėjų, mokytojų, pagalbos mokiniui specialistų kvalifikacijos tobulinimo nuostatų patvirtinimo".
- 7. Lietuvos Respublikos švietimo ir mokslo ministro įsakymas( 2008m. sausio 22d. Nr. ISAK-130) "Dėl švietimo ir mokslo ministro įsakymo 2007m. kovo 29d. Nr. ISAK-556 "Dėl mokyklų vadovų, jų pavaduotojų ugdymui, ugdymą organizuojančių skyrių vedėjų, mokytojų, pagalbos mokiniui specialistų kvalifikacijos tobulinimo nuostatų patvirtinimo" pakeitimo".
- 8. Lietuvos Respublikos švietimoir mokslo ministro įsakymas( 2008m. sausio 22d. Nr. ISAK-131 "Dėl švietimo ir mokslo ministro įsakymo 2007m. balandžio 3 d. 5sakymo Nr. ISAK-591) "Dėl Profesijos mokytojų kvalifikacijos tobulinimo nuostatų" pakeitimo.
- 9. Realtime Landscaping Architect vartotojo vadovas.
- 10. Relux vartotojo vadovas.
- 11. Sinkevičius V., AutoCAD 2009-2010 pradmenys. Kaunas: "Smaltijos leidykla" 2010.
- 12. UAB "Floralita" Dizainas įmonės techninė dokumentacija.
- 13. 3D kompiuterinė grafika: SketchUp Pamokos http://www.sketchup.lt/pamokos.php